## **Contents**

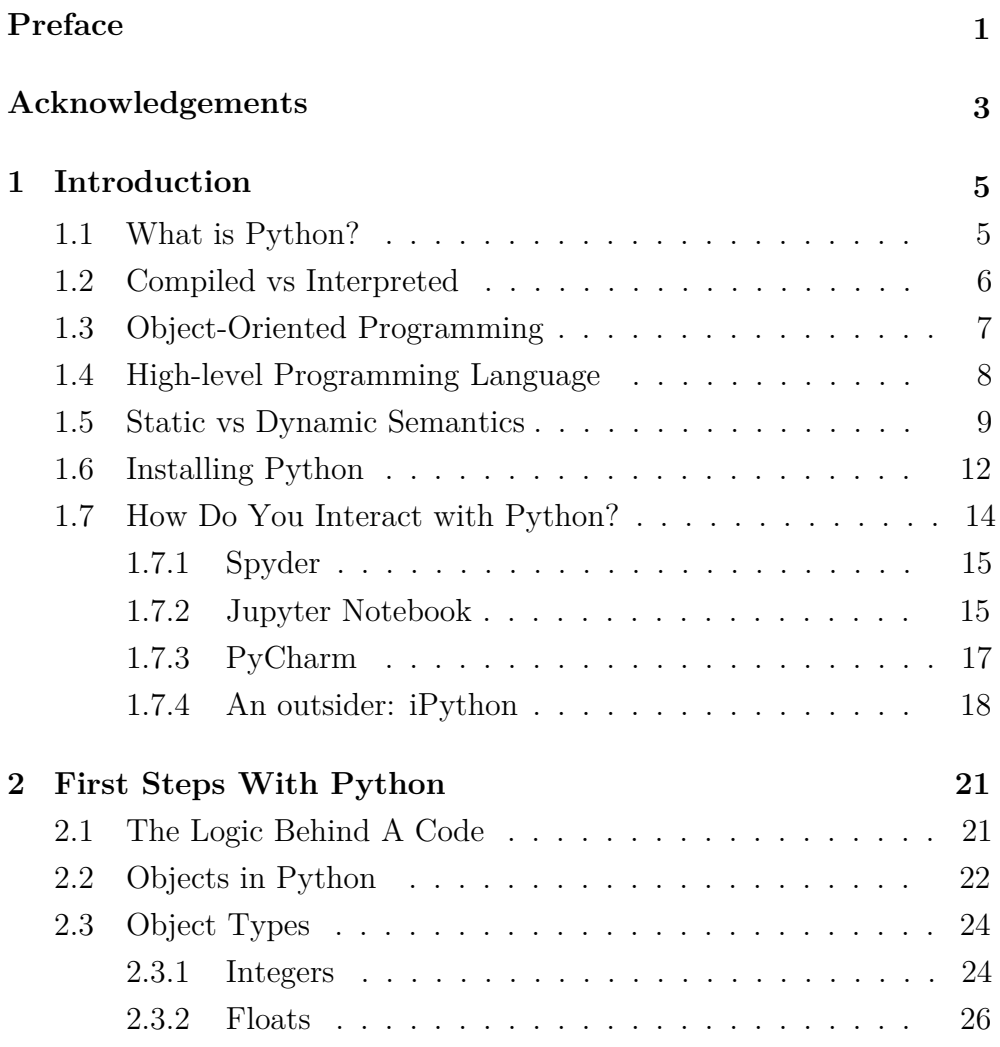

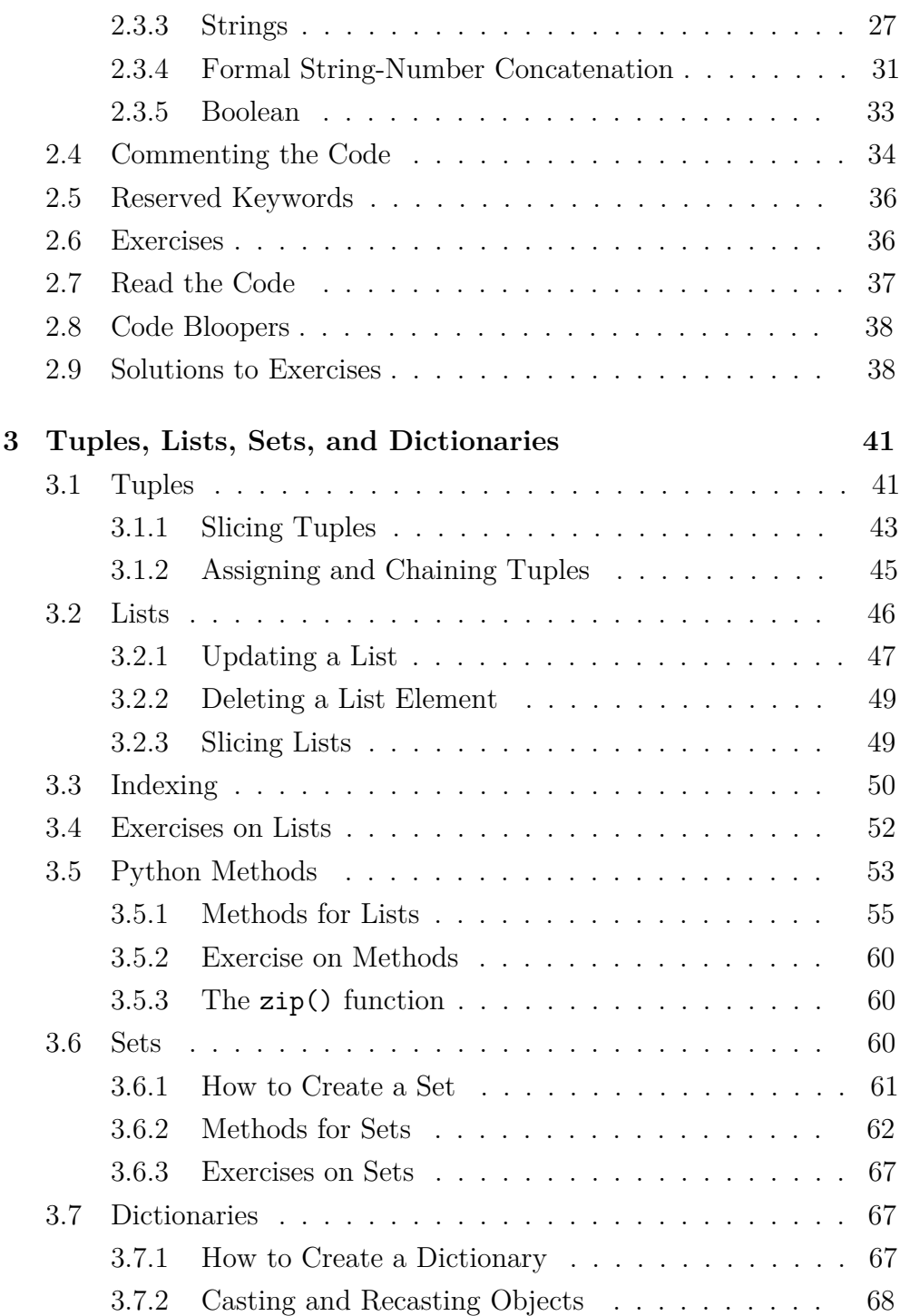

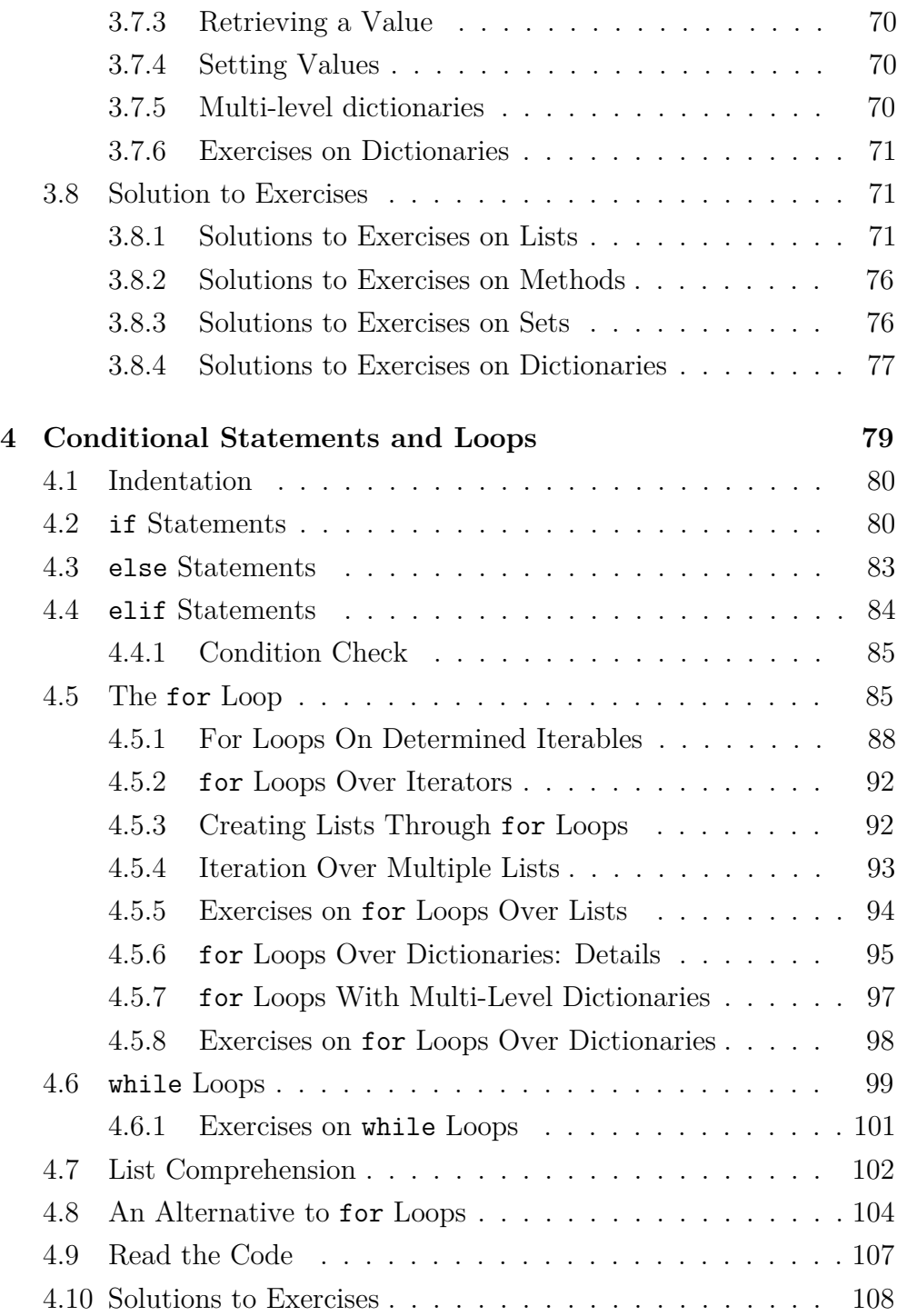

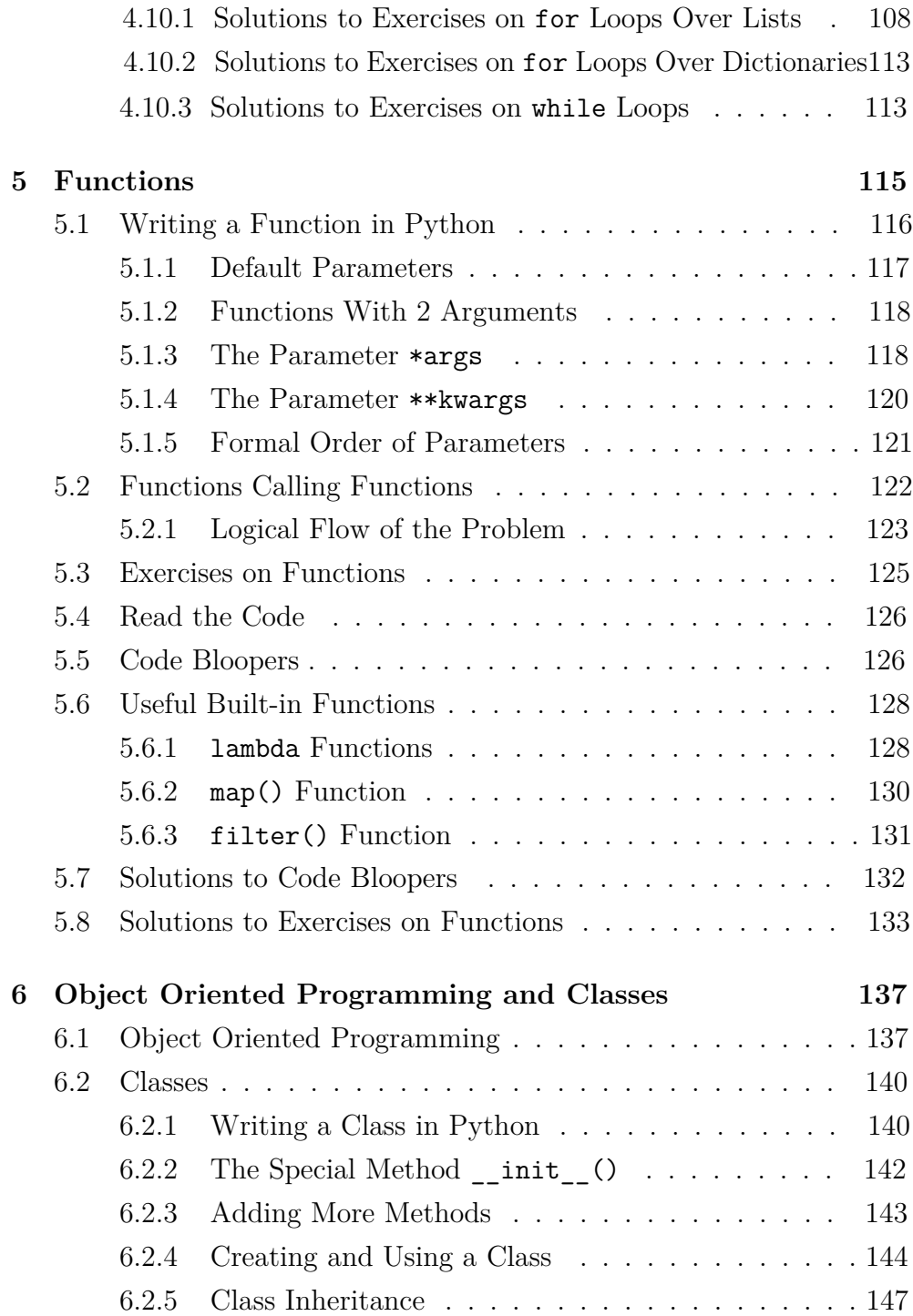

![](_page_4_Picture_559.jpeg)